## **WashU Epigenome Browser - Feature # 244**

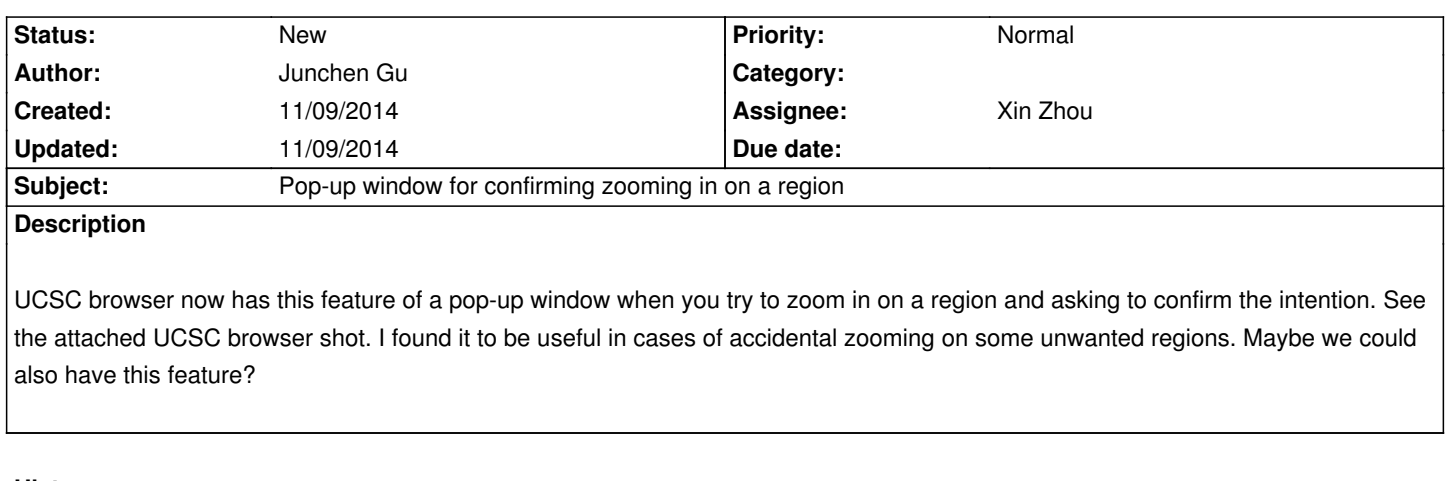

## **History**

**Files**

*UCSC drag-and-select confirmation.png 19.5 kB 11/09/2014 Junchen Gu*